## **Çocuğunuzun sınıf öğretmeninden nasıl randevu alabilirsiniz?**

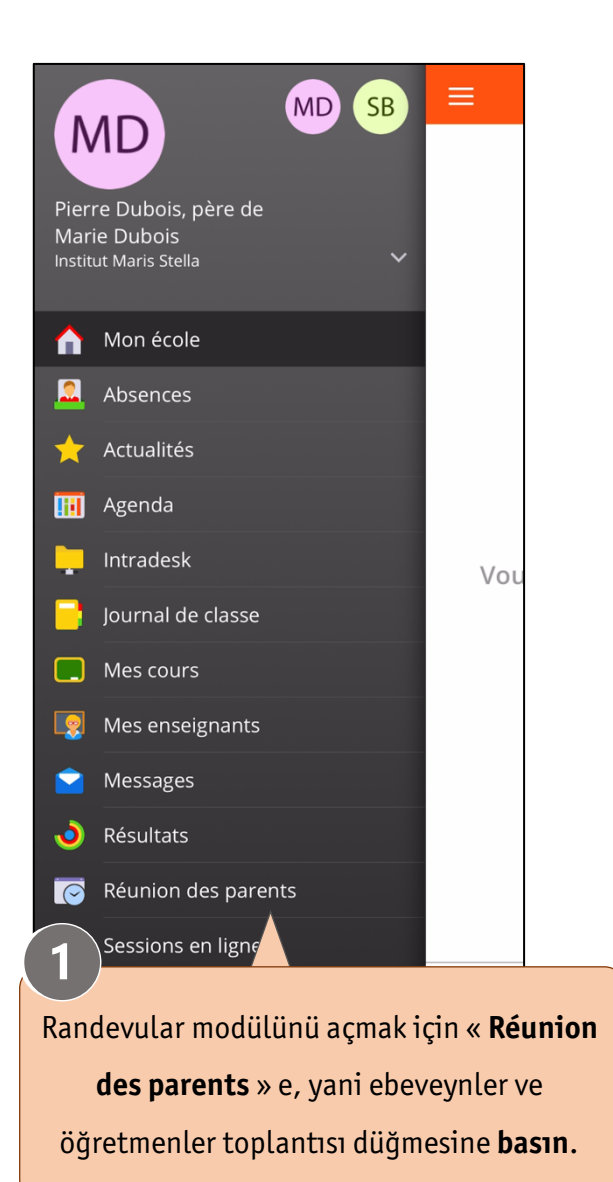

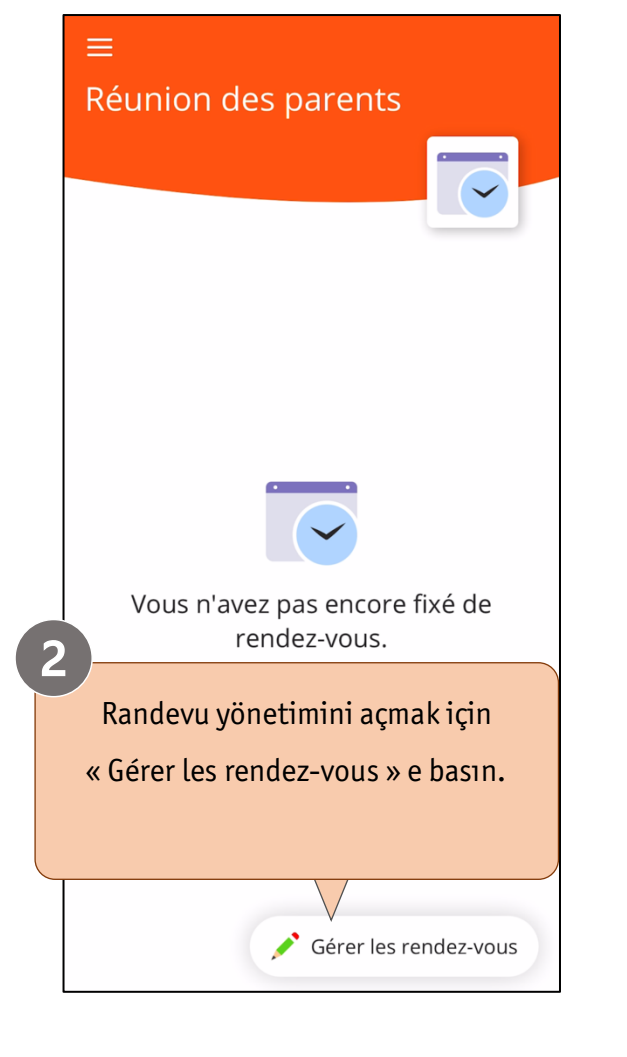

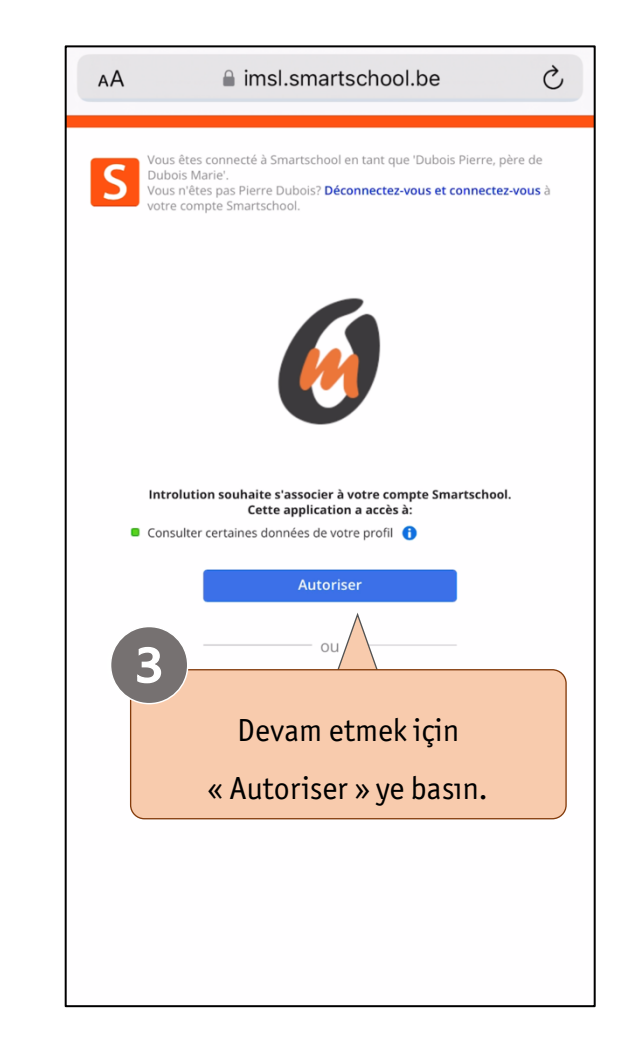

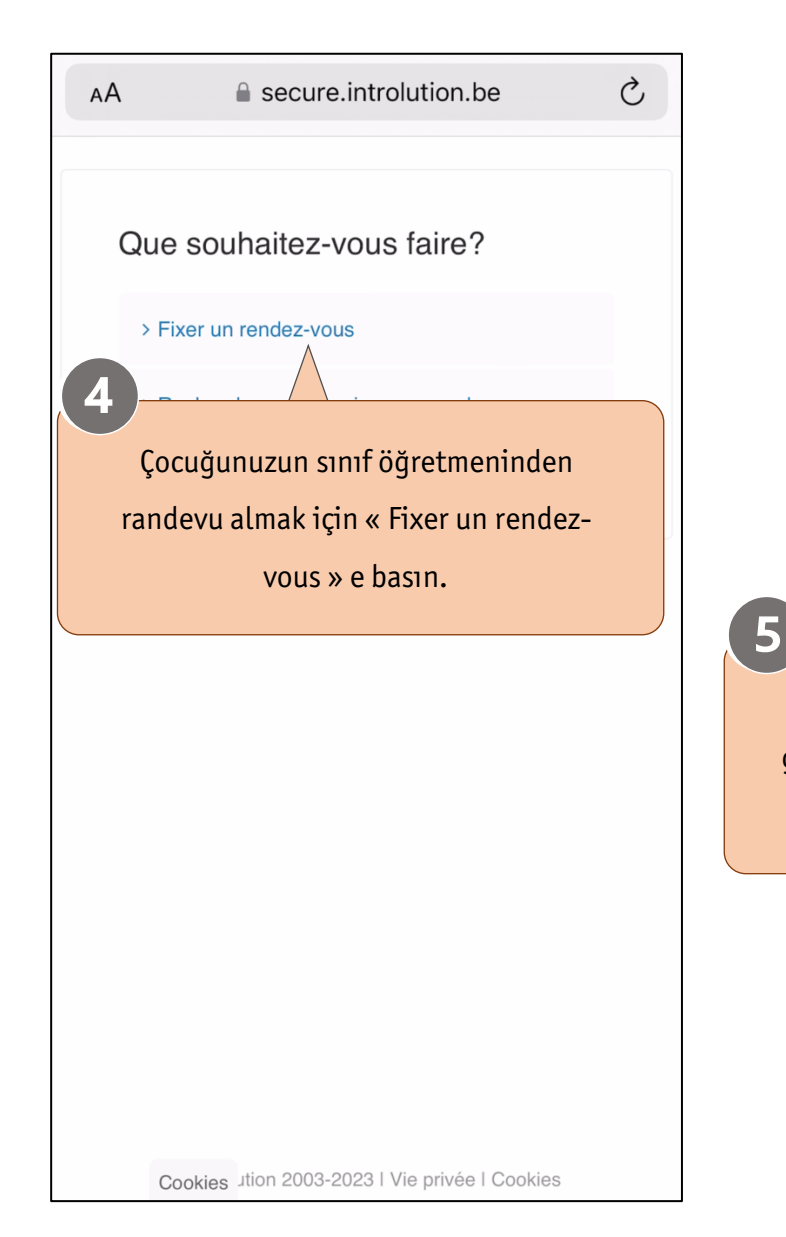

 $\mathcal{C}_{I}$  $AA$  $\triangle$  secure introlution be Sélectionnez la date de la réunion des parents, pour laquelle vous souhaitez un rendez-vous: 13/11/2023 - Réunion des parents 13/11/202  $\Diamond$ ◯ Je ne serai pas présent à la réunion des parents à la date mentionnée ci-dessus. Poursuivre Smartschool size en yakın randevu gününü önerecektir. Devam etmek için "Poursuivre "e basın.

Cookies Jtion 2003-2023 | Vie privée | Cookies

 $\mathcal{C}$ e secure.introlution.be AA Veuillez sélectionner un enseignant pour le rendez-vous: >TITULAIRE DE CLASSE, Titulaire de classe  $\diamond$ Ok 6 Smartschool otomatik olarak randevu alabileceğiniz öğretmenin adını önerecektir. Devam etmek için OK tuşuna basın.

Cookies Jtion 2003-2023 | Vie privée | Cookies

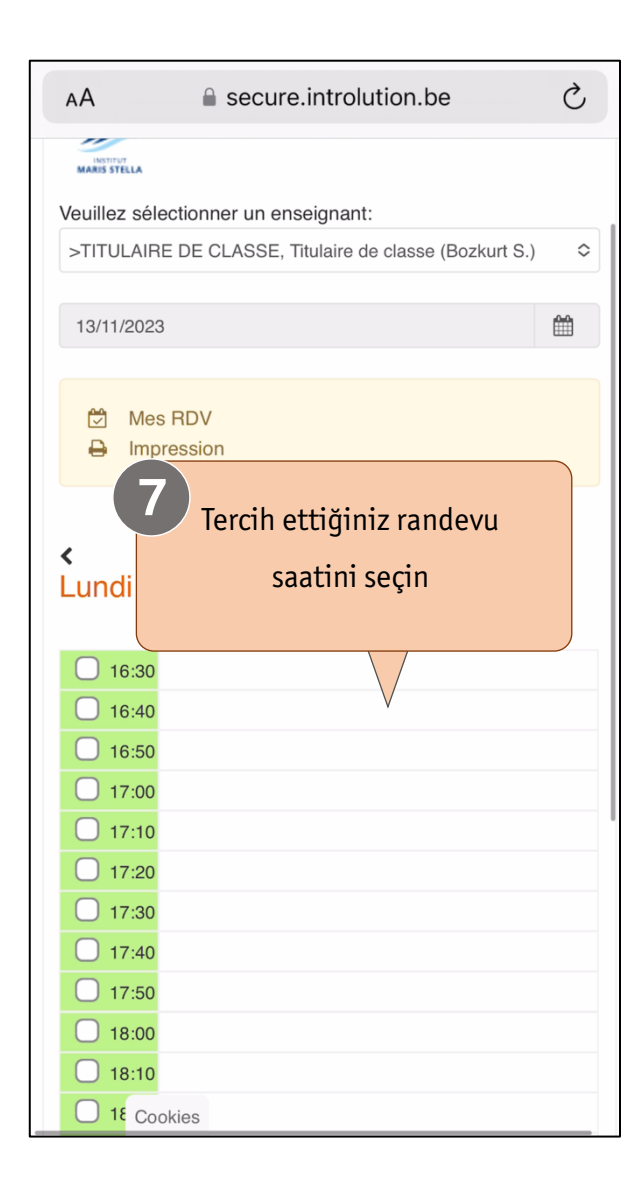

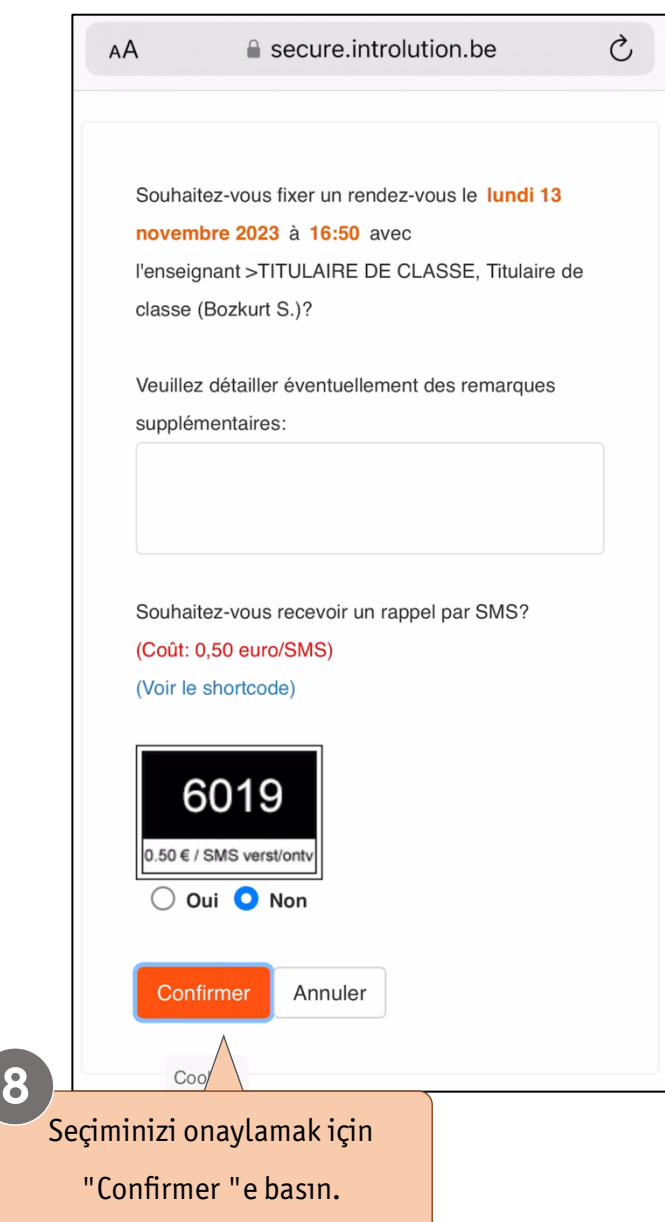

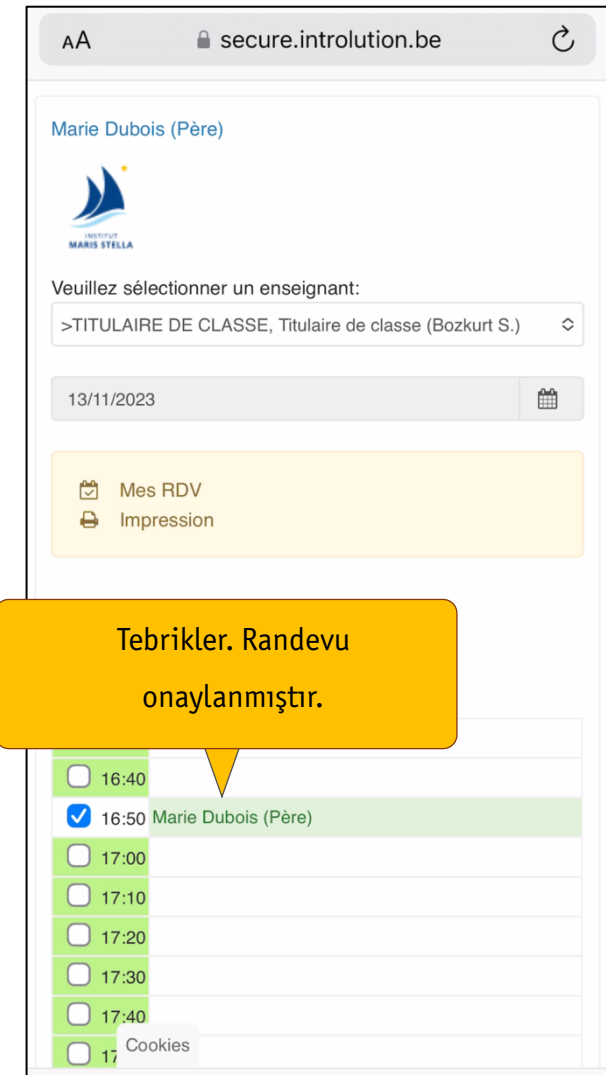